## **ПЕРВОЕ ВЫСШЕЕ ТЕХНИЧЕСКОЕ УЧЕБНОЕ ЗАВЕДЕНИЕ РОССИИ**

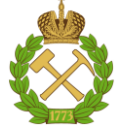

#### **МИНИСТЕРСТВО НАУКИ И ВЫСШЕГО ОБРАЗОВАНИЯ РОССИЙСКОЙ ФЕДЕРАЦИИ федеральное государственное бюджетное образовательное учреждение высшего образования САНКТ-ПЕТЕРБУРГСКИЙ ГОРНЫЙ УНИВЕРСИТЕТ**

## **СОГЛАСОВАНО**

**УТВЕРЖДАЮ**

**\_\_\_\_\_\_\_\_\_\_\_\_\_\_\_\_\_\_\_\_\_\_**

**Руководитель ОПОП ВО профессор К.В. Гоголинский** 

\_\_\_\_\_\_\_\_\_\_\_\_\_\_\_\_\_\_\_\_\_\_\_\_\_

**Проректор по образовательной деятельности доцент Д.Г. Петраков**

# **РАБОЧАЯ ПРОГРАММА ДИСЦИПЛИНЫ**

# **СПЕЦИАЛЬНЫЕ ГЛАВЫ МАТЕМАТИКИ**

**Уровень высшего образования:** Магистратура **Направление подготовки:** 12.04.01 Приборостроение **Направленность (профиль):** Приборы и системы горного и технического надзора и контроля **Квалификация выпускника:** магистр **Форма обучения:** очная **Составитель:** доцент Яковлева А.А.

Санкт-Петербург

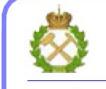

ДОКУМЕНТ ПОДПИСАН<br>УСИЛЕННОЙ КВАЛИФИЦИРОВАННОЙ ЭЛЕКТРОННОЙ ПОДПИСЬЮ

Сертификат: 174E F08E D3C8 8CC7 B088 E59C 9D21 683B Владелец: Пашкевич Наталья Владимировна<br>Действителен: с 14.11.2023 до 06.02.2025

**Рабочая программа дисциплины** «Специальные главы математики» разработана:

- в соответствии с требованиями ФГОС ВО– магистратура по направлению подготовки «12.04.01 Приборостроение», утвержденного приказом Минобрнауки России № 957 от 22 сентября 2017 г.

- на основании учебного плана магистратуры по направлению подготовки «12.04.01 Приборостроение», направленность (профиль) «Приборы и системы горного и технического надзора и контроля».

Составитель: <br>  $k.\phi$ .-м.н., доцент А.А.Яковлева

**Рабочая программа рассмотрена и одобрена** на заседании кафедры высшей математики от 01.02.2023 г., протокол № 8.

Заведующий кафедрой высшей математики

д.т.н., профессор А.П. Господариков

## **1. ЦЕЛИ И ЗАДАЧИ ДИСЦИПЛИНЫ:**

#### **Цель дисциплины «Специальные главы математики»:**

– приобретение углубленных математических знаний, способствующих успешному освоению смежных дисциплин профессионального цикла;

– обеспечение подготовки студентов к изучению в последующих семестрах ряда специальных дисциплин;

– приобретение навыков построения и применения математических моделей в инженерной практике.

#### **Основные задачи дисциплины«Специальные главы математики»:**

- приобретение дополнительных математических знаний, способствующих успешному освоению различных курсов профессионального цикла и смежных дисциплин;

- формирование высокой математической культуры;

- приобретение навыков решения технических задач, необходимых для инновационного развития современного общества и обеспечения научного и технического прогресса.

## **2. МЕСТО ДИСЦИПЛИНЫ В СТРУКТУРЕ ОПОП ВО**

Дисциплина «Специальные главы математики»» относится к обязательной части Блока 1 «Дисциплины (модули)» основной профессиональной образовательной программы по направлению подготовки «12.04.01 Приборостроение », и изучается в 1 семестре.

Дисциплина «Специальные главы математики» базируется на знаниях, полученных при изучении дисциплины «Математика» программы бакалавриата. Особенностью дисциплины является применение абстрактного математического аппарата к решению практических задач.

## **3. ПЛАНИРУЕМЫЕ РЕЗУЛЬТАТЫ ОБУЧЕНИЯ ПО ДИСЦИПЛИНЕ (МОДУЛЮ), СООТНЕСЕННЫЕ С ПЛАНИРУЕМЫМИ РЕЗУЛЬТАТАМИ ОСВОЕНИЯ ОБРАЗОВАТЕЛЬНОЙ ПРОГРАММЫ**

Процесс изучения дисциплины **«Специальные главы математики»** направлен на формирование следующих компетенций:

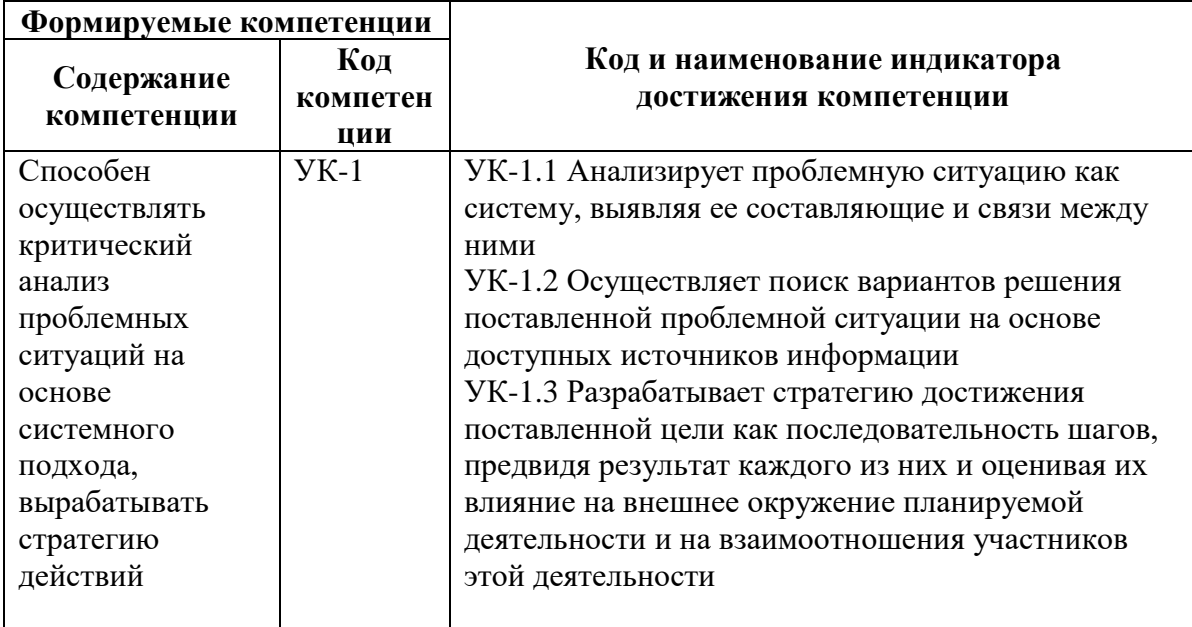

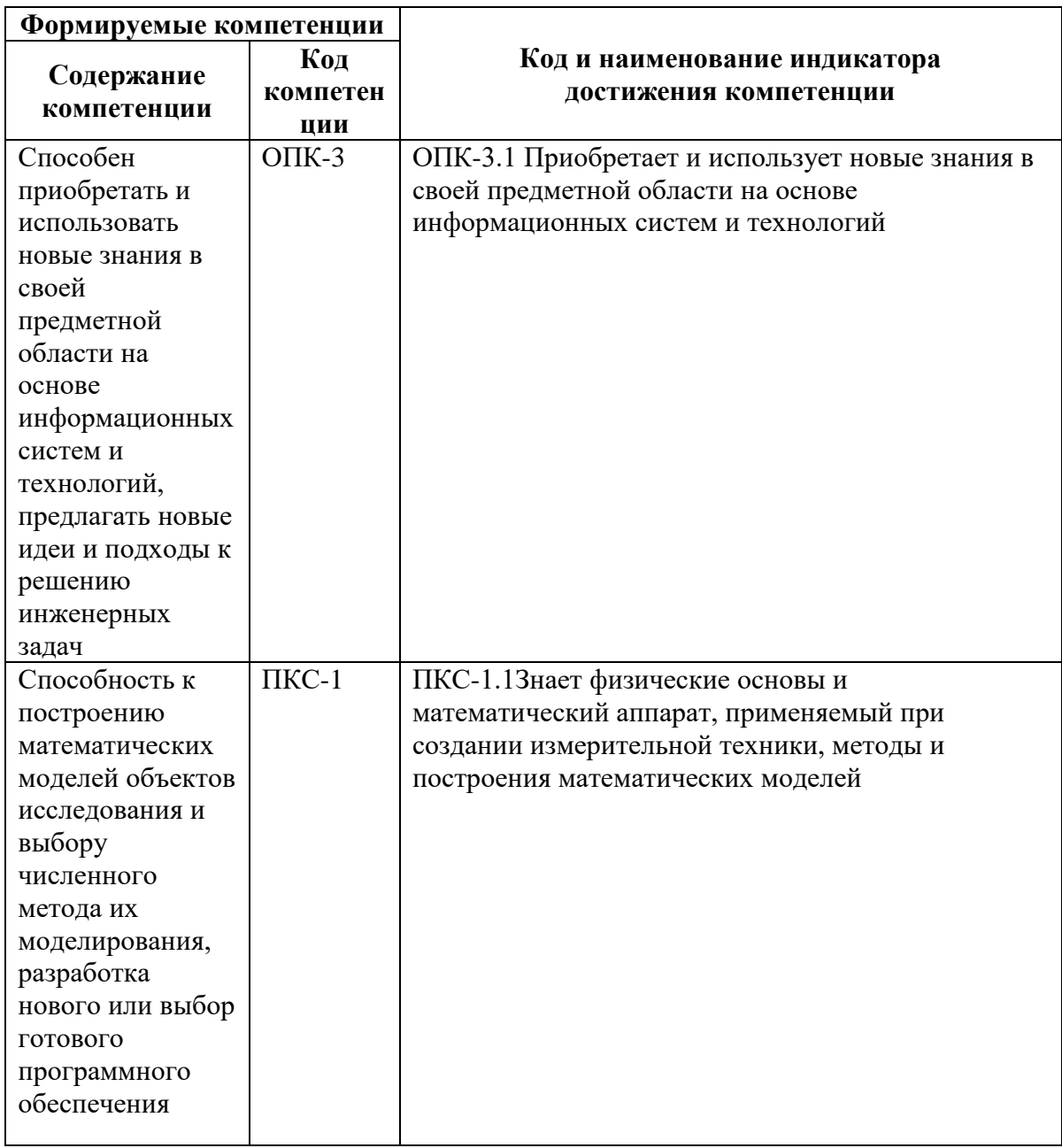

# 4. СТРУКТУРА И СОДЕРЖАНИЕ ДИСЦИПЛИНЫ

# 4.1. Объем дисциплины и виды учебной работы

Общая трудоемкость дисциплины «Специальные главы математики» составляет 4 зачетных единицы, 144 академических часа.

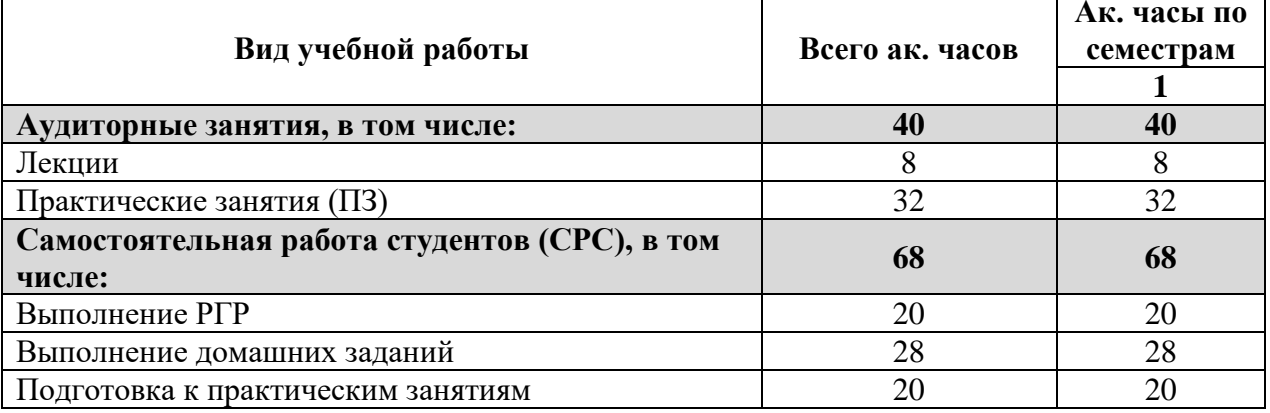

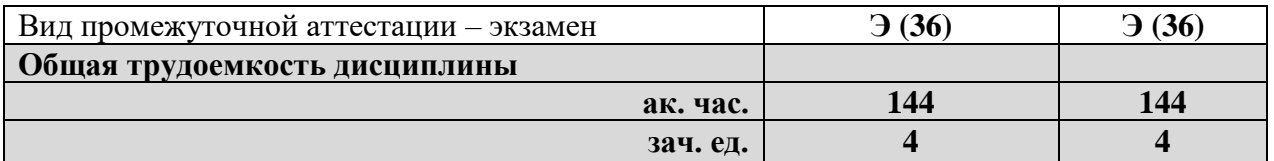

## **4.2 Содержание дисциплины**

Учебным планом предусмотрены: лекции, практические занятия, и самостоятельная работа.

## **4.2.1. Разделы дисциплины и виды занятий**

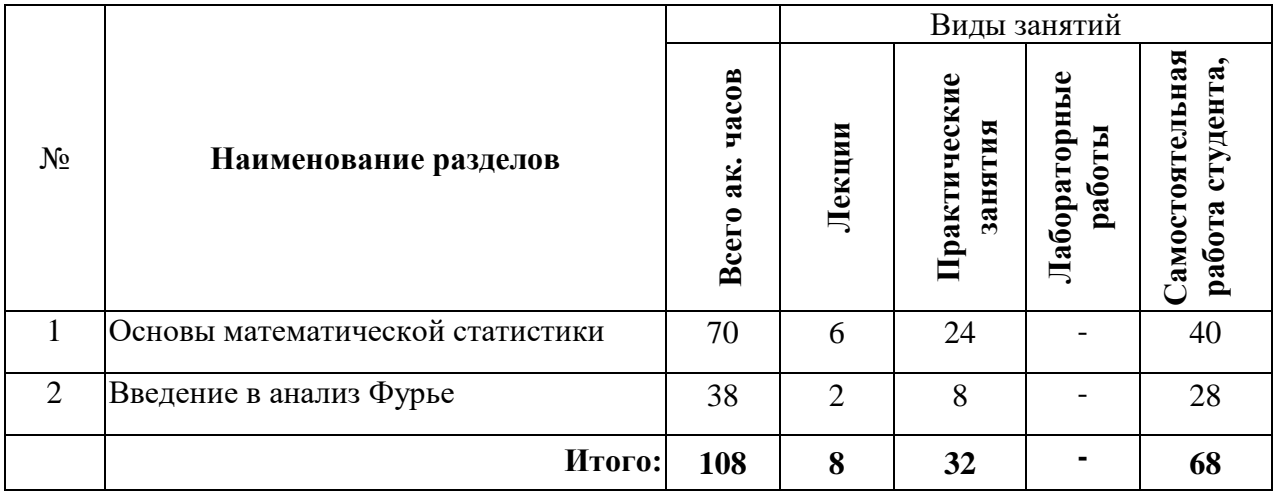

## **4.2.2. Содержание разделов дисциплины**

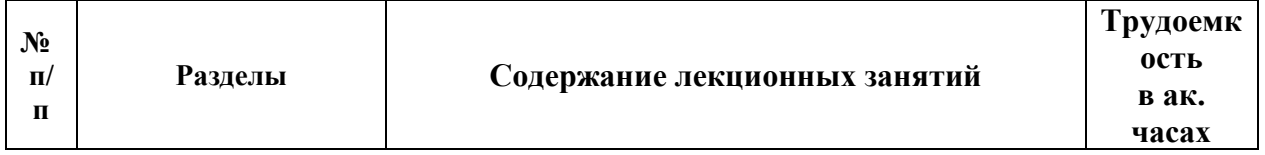

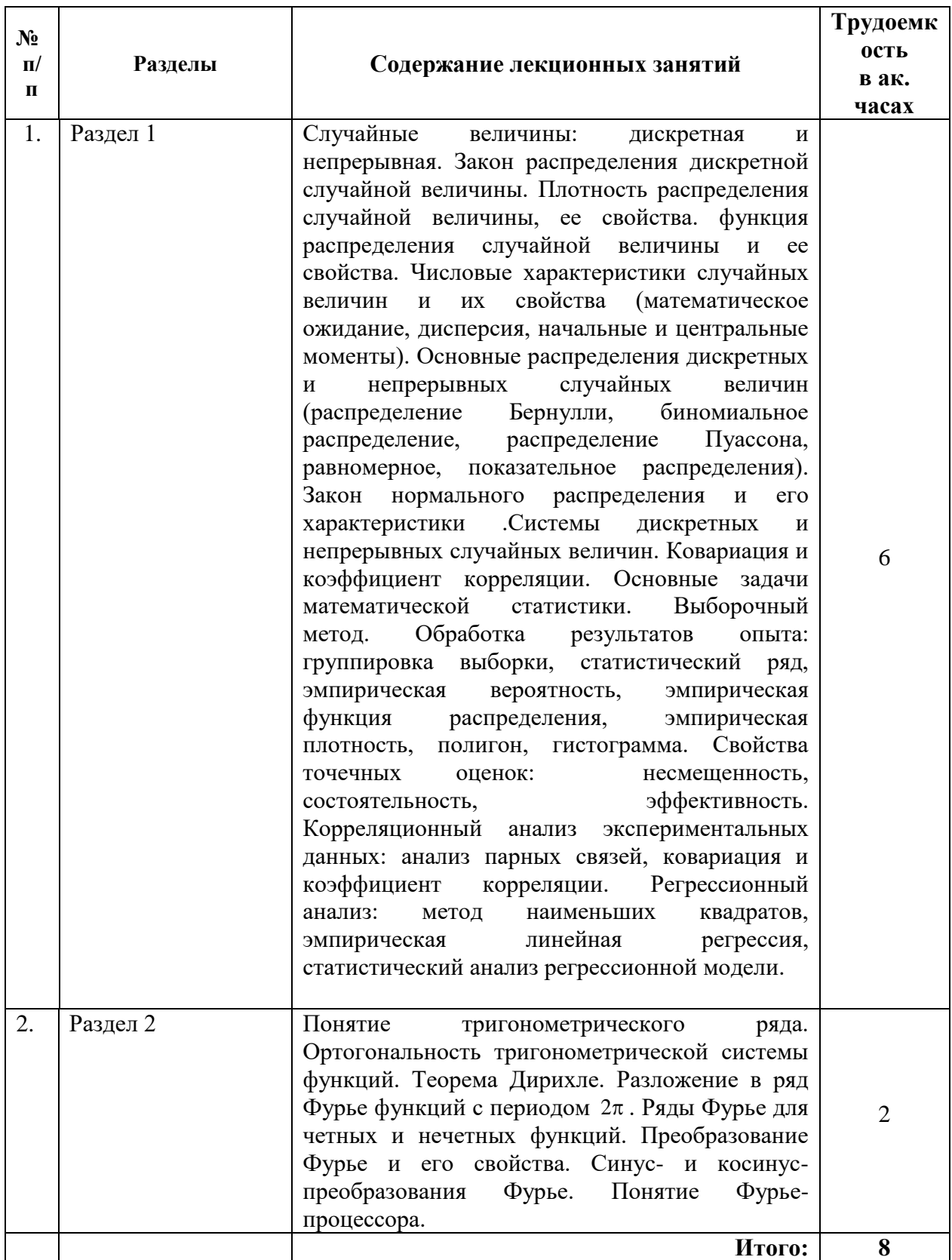

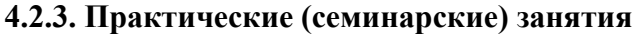

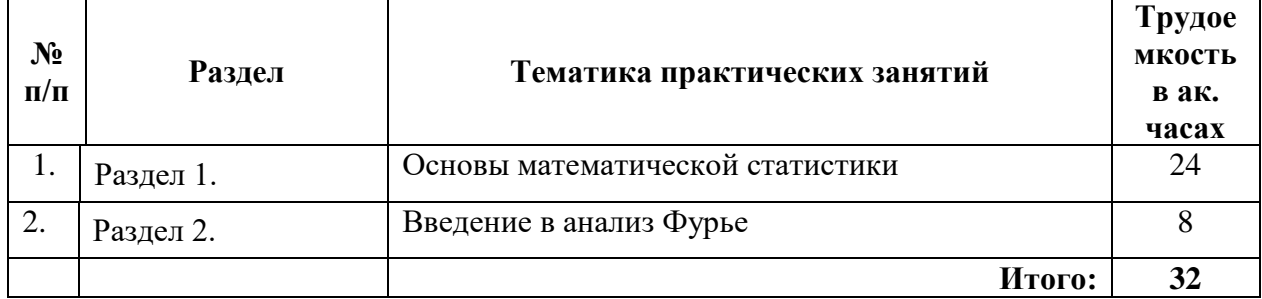

#### **4.2.4. Лабораторные работы**

Лабораторные работы не предусмотрены.

#### **4.2.5. Курсовые работы (проекты)**

Курсовые работы (проекты) не предусмотрены.

#### **4.2.6. Примерное задание расчетно-графической работы**

*Тема «Основы математической статистики»*

**Задача 1**. По двум последним цифрам номера студента по списку группы (…*ab*) определяется вариационный рад из двадцати значений (с шагом *h*=3) и соответствующих частот:

 $x_1 = a-b$ ,  $x_2 = x_1+3$ , …,  $x_{20} = x_{19}+3$ ,

 $m_i = |i - a| + 6 + (-1)^{b+i} \cdot 5 \quad (1 \le i \le 20)$ .

Произвести группировку значений и по сгруппированному вариационному ряду построить эмпирическую функцию распределения и гистограмму.

**Задача 2**. Сгруппированный вариационный ряд задан серединами интервалов *x<sup>i</sup>* и соответствующими им частотами *m<sup>i</sup>* (табл.13 по вариантам). Восстановить интервалы и оценить с помощью критерия Пирсона хи-квадрат согласие данных с нормальным распределением при  $y$ ровне значимости  $\alpha = 1 - (0.90 + 0.01 \cdot b)$ , где *b -* последняя цифра номера студента по списку группы.

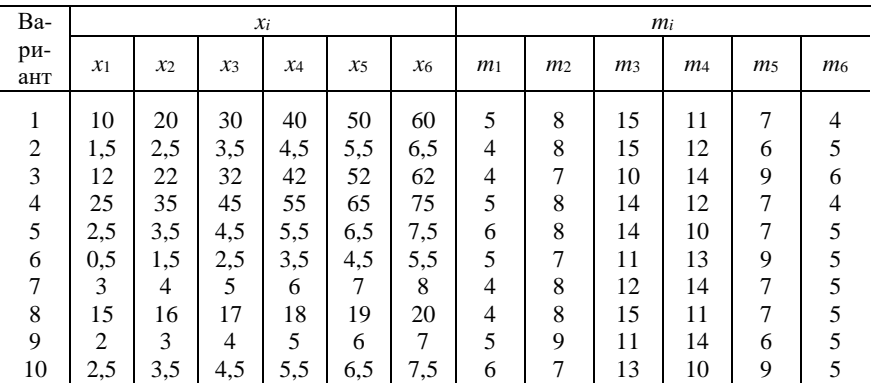

**Задача 3**. Найти выборочные регрессии, построить их графики и точки условных средних на одном чертеже. Оценить качество связи. Корреляционная таблица определяется двумя последними цифрами номера студента по списку группы (… *ab*).

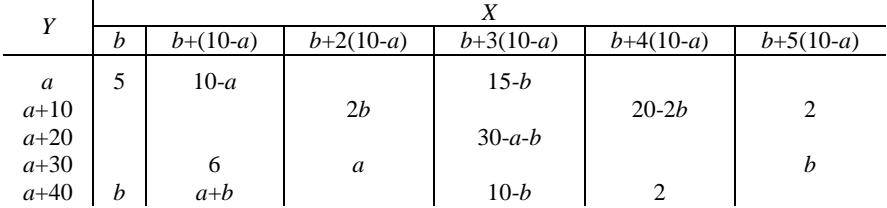

#### 4.2.7. Примерные варианты индивидуальных домашних заданий.

Тема «Введение в анализ Фурье»

Задание 1) Разложить в ряд Фурье функцию, заданную на интервале  $[-\pi, \pi]$ 

$$
f(x) = \begin{cases} |x|, & -\frac{\pi}{2} \le x < \frac{\pi}{2} \\ \frac{\pi}{2}, & -\pi \le x < -\frac{\pi}{2}, & \frac{\pi}{2} \le x \le \pi \end{cases}
$$

Задание 2) Разложить в ряд Фурье функцию, заданную на интервале  $[-2,2]$ 

$$
f(x) = \begin{cases} 0, & -2 \le x < -1, & 1 \le x \le 2 \\ x, & -1 \le x < 1 \end{cases}
$$

*Задание 3)* Представить интегралом Фурье функцию  $f(x) = \begin{cases} x^2, & |x| \le 1 \\ 0, & |x| > 1 \end{cases}$ ;

*Задание 4*) Найти косинус-преобразование Фурье  $F_c(\lambda)$  функции  $f(x) = \frac{1}{4+x^2}$ .

#### 5. ОБРАЗОВАТЕЛЬНЫЕ ТЕХНОЛОГИИ

В ходе обучения применяются:

Лекции, которые являются одним из важнейших видов учебных занятий и составляют основу теоретической подготовки обучающихся.

Цели лекционных занятий:

-дать систематизированные научные знания по дисциплине, акцентировать внимание на наиболее сложных вопросах дисциплины;

-стимулировать активную познавательную деятельность обучающихся, способствовать формированию их творческого мышления.

Практические занятия. Цели практических занятий:

-совершенствовать умения и навыки решения практических задач.

Главным солержанием этого вила учебных занятий является работа кажлого обучающегося по овладению практическими умениями и навыками профессиональной деятельности.

Консультации являются одной из форм руководства учебной работой обучающихся и оказания им помощи в самостоятельном изучении материала дисциплины, в ликвидации имеющихся пробелов в знаниях, задолженностей по текущим занятиям, в подготовке письменных работ (проектов).

Текущие консультации проводятся преподавателем, ведущим занятия в учебной группе, и научным руководителем, носят как индивидуальный, так и групповой характер.

Самостоятельная работа обучающихся направлена на углубление и закрепление знаний, полученных на лекциях и других занятиях, выработку навыков самостоятельного активного приобретения новых, дополнительных знаний, подготовку к предстоящим учебным занятиям и промежуточному контролю.

## 6. ОЦЕНОЧНЫЕ СРЕДСТВА ДЛЯ ТЕКУЩЕГО КОНТРОЛЯ УСПЕВАЕМОСТИ, ПРОМЕЖУТОЧНОЙ АТТЕСТАЦИИ ПО ИТОГАМ ОСВОЕНИЯ ДИСЦИПЛИНЫ 6.1. Тематика для самостоятельной подготовки

В рамках самостоятельной работы обучающиеся должны получить практические навыки по решению задач и освоить теоретический материал, а также подготовиться к экзамену.

## *Раздел 1. Основы математической статистики*

- 1. Выборка из генеральной совокупности.
- 2. Точечные оценки характеристик генеральной совокупности.
- 3. Интервальные оценки характеристик генеральной совокупности.
- 4. Выборка из двумерной генеральной совокупности.
- 5. Условные законы распределения.
- 6. Коэффициент корреляции.
- 7. Линейная регрессия.
- 8. Нелинейная регрессия.

## *Раздел 2. Введение в анализ Фурье*

- 1. Преобразование Лапласа, оригинал и изображение.
- 2. Таблица оригиналов. Таблица изображений
- 3. Импульсные и периодические функции.
- 4. Формула Дюамеля.
- 5. Операционный метод решения дифференциальных уравнений.

## **6.2. Оценочные средства для проведения промежуточной аттестации (***экзамена)*

## **6.2.1. Примерный перечень вопросов:**

- 1. Дискретные случайные величины. Закон распределения. Функция распределения. Свойства функции распределения.
- 2. Математическое ожидание ДСВ. Дисперсия ДСВ. Стандартное отклонение дискретной случайной величины.
- 3. Биномиальное распределение. Распределение Пуассона.
- 4. Непрерывные случайные величины. Функция распределения НСВ. Плотность распределения НСВ.
- 5. Математическое ожидание НСВ. Дисперсия непрерывной случайной величины.
- 6. Равномерное распределение. Показательное распределение.
	- Нормальное распределение. Свойства нормального распределения
- 7. Условные распределения случайных величин. Условное математическое ожидание.
- 8. Корреляционный момент Коэффициент корреляции.
- 9. Функции регрессии. Линейная регрессия. Линейная корреляция. Нормальная корреляция.
- 10. Что называется случайной выборкой? Реализацией случайной выборки? Объемом выборки?
- 11. Что называется вариационным рядом выборки? Статистическим рядом?
- 12. Дайте определение выборочной функции распределения.
- 13. Что называется гистограммой? Полигоном частот?
- 14. Что называется вариантой? Частотой варианты? Относительной частотой варианты?
- 15. Что называется выборочным средним?
- 16. Что называется выборочной дисперсий?
- 17. Что называется выборочным средним квадратическим отклонением?
- 18. Что называется исправленной выборочной дисперсией?
- 19. Что называется точечной оценкой неизвестного параметра генеральной совокупности?
- 20. При каком условии точечная оценка называется несмещенной?
- 21. При каком условии точечная оценка называется состоятельной?
- 22. При каком условии точечная оценка называется эффективной?
- 23. Что является точечной оценкой математического ожилания генеральной совокупности? Является ли эта оценка несмещенной?
- 24. Что является точечной оценкой дисперсии генеральной совокупности? Является ли она несмещенной?
- 25. Что является несмещенной оценкой дисперсии?
- 26. Что называют интервальной оценкой для неизвестного параметра распределения генеральной совокупности?
- 27. Что называется условным законом распределения величины Х из двумерной выборки ХиҮ?
- 28. Дайте определение выборочного коэффициента корреляции. Укажите его свойства.
- 29. Что называется регрессией Х на Ү и Ү на Х?
- 30. Укажите уравнения линейных регрессий Х на Ү и Ү на Х.
- 31. Как используется метод наименьших квадратов для составления уравнений линейной регрессии?
- 32. Корреляционный анализ экспериментальных данных.
- 33. Оценка коэффициента корреляции.
- 34. Оценка корреляционного отношения
- 35. какая система функций называется ортогональной?
- 36. Что называется рядом Фурье функции?
- 37. По каким формулам находится преобразование Фурье?
- 38. Как определяется синус-преобразование Фурье?
- 39. Как определяется спектр?
- 40. Как определяется амплитуда?

#### 6.2.2. Примерные тестовые задания к экзамену

#### Вариант 1

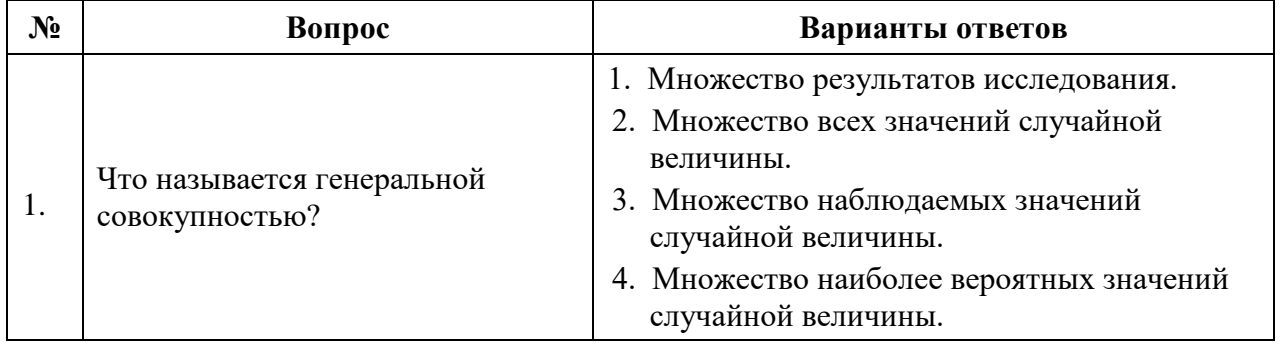

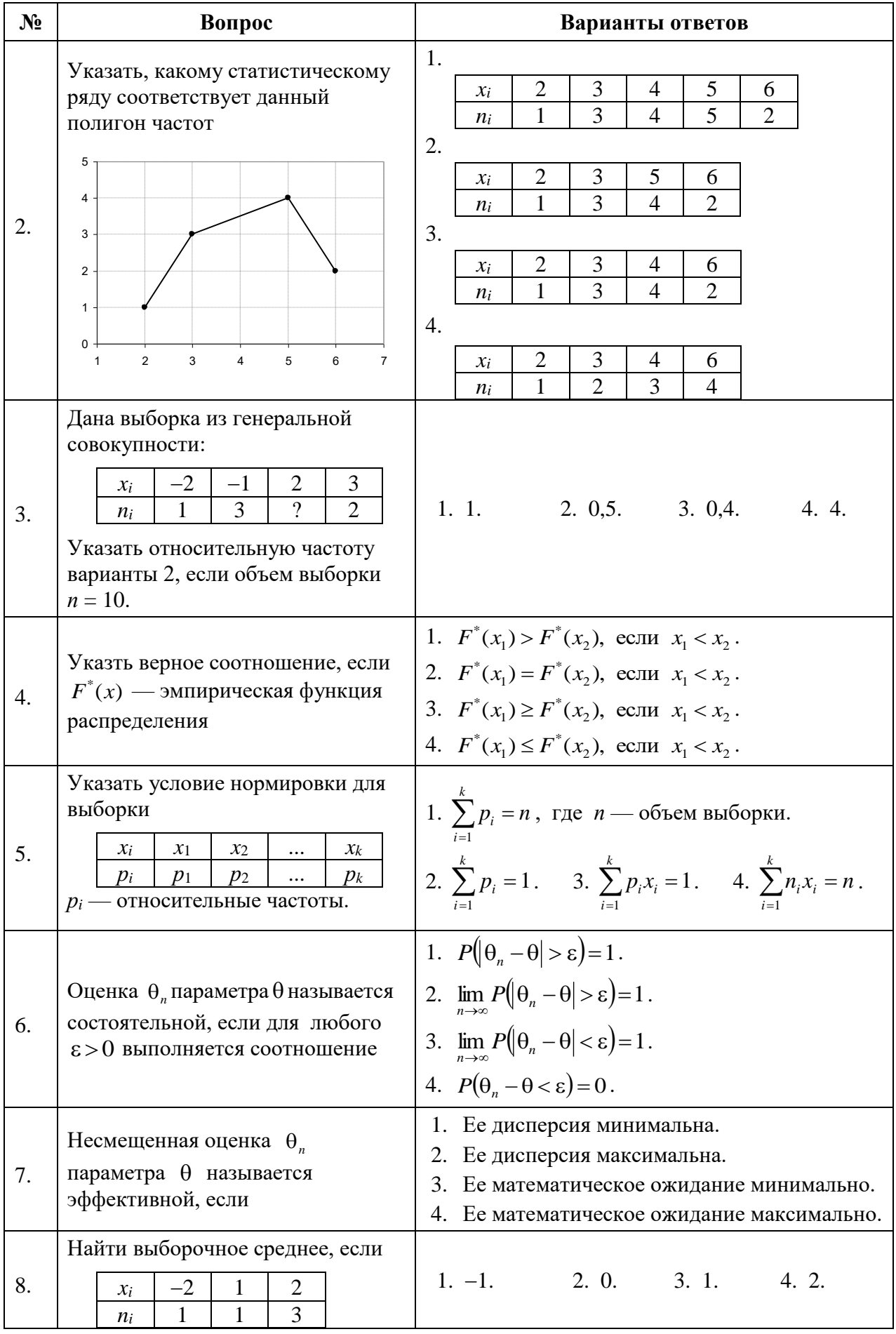

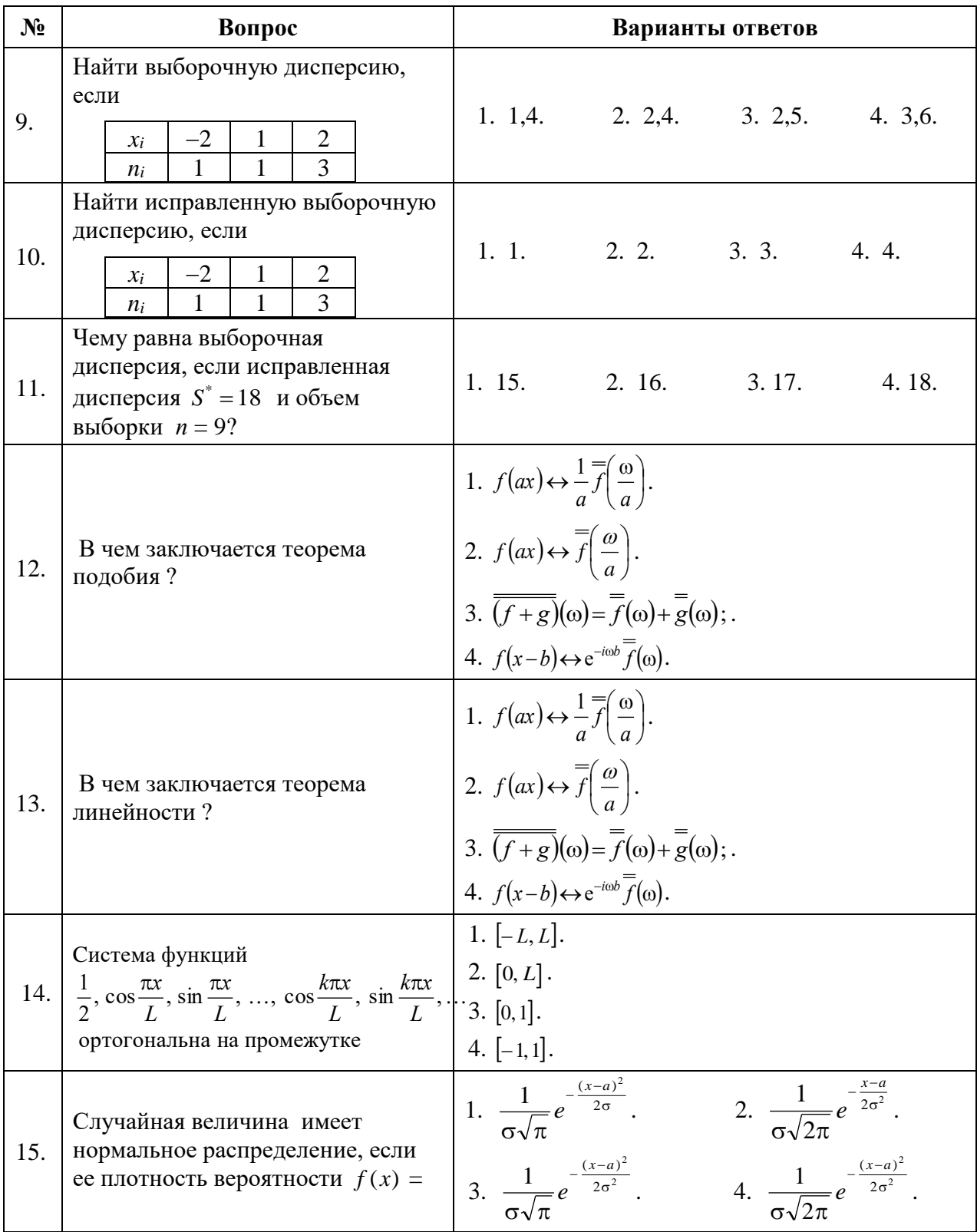

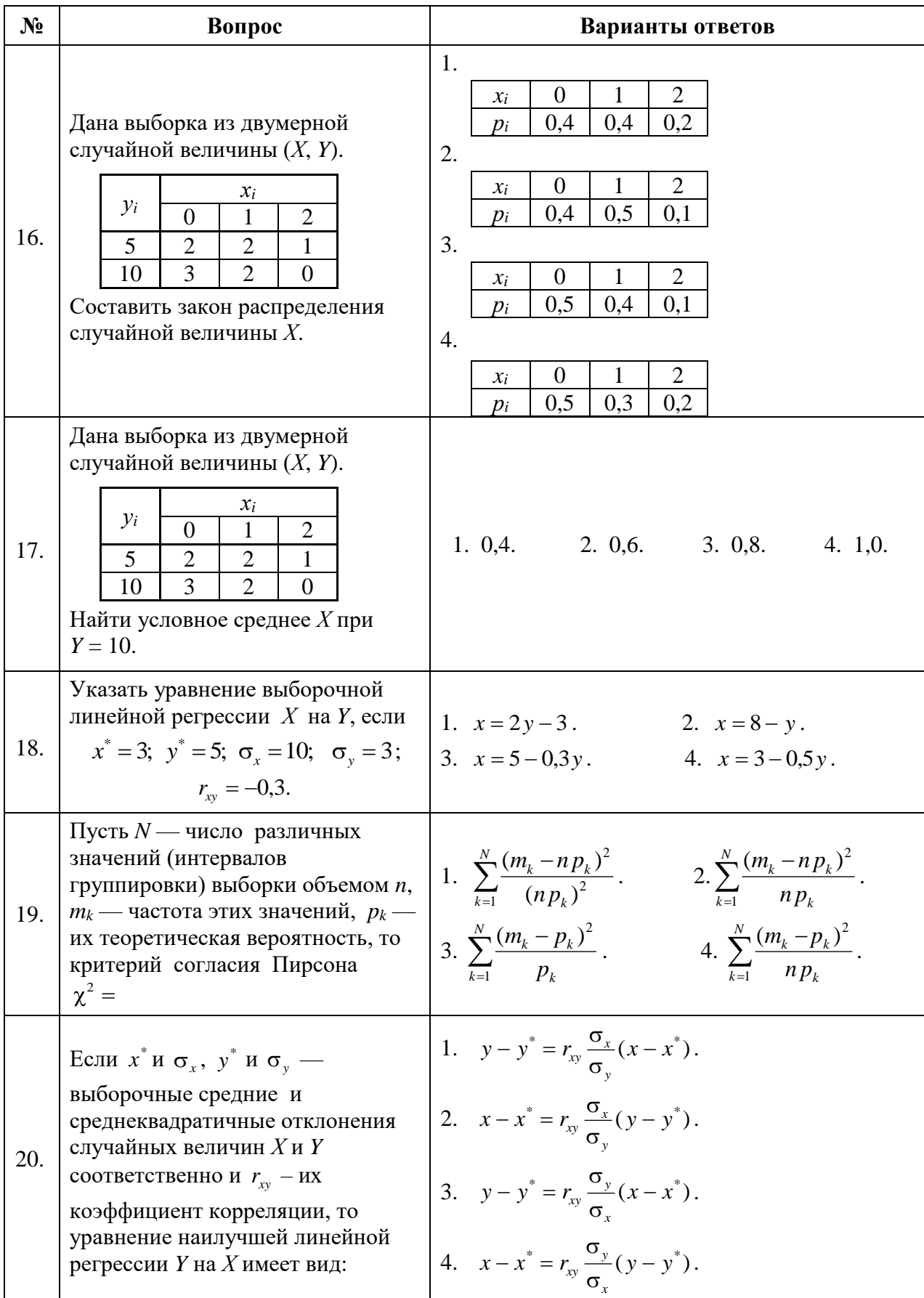

Вариант 2

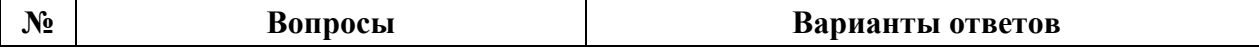

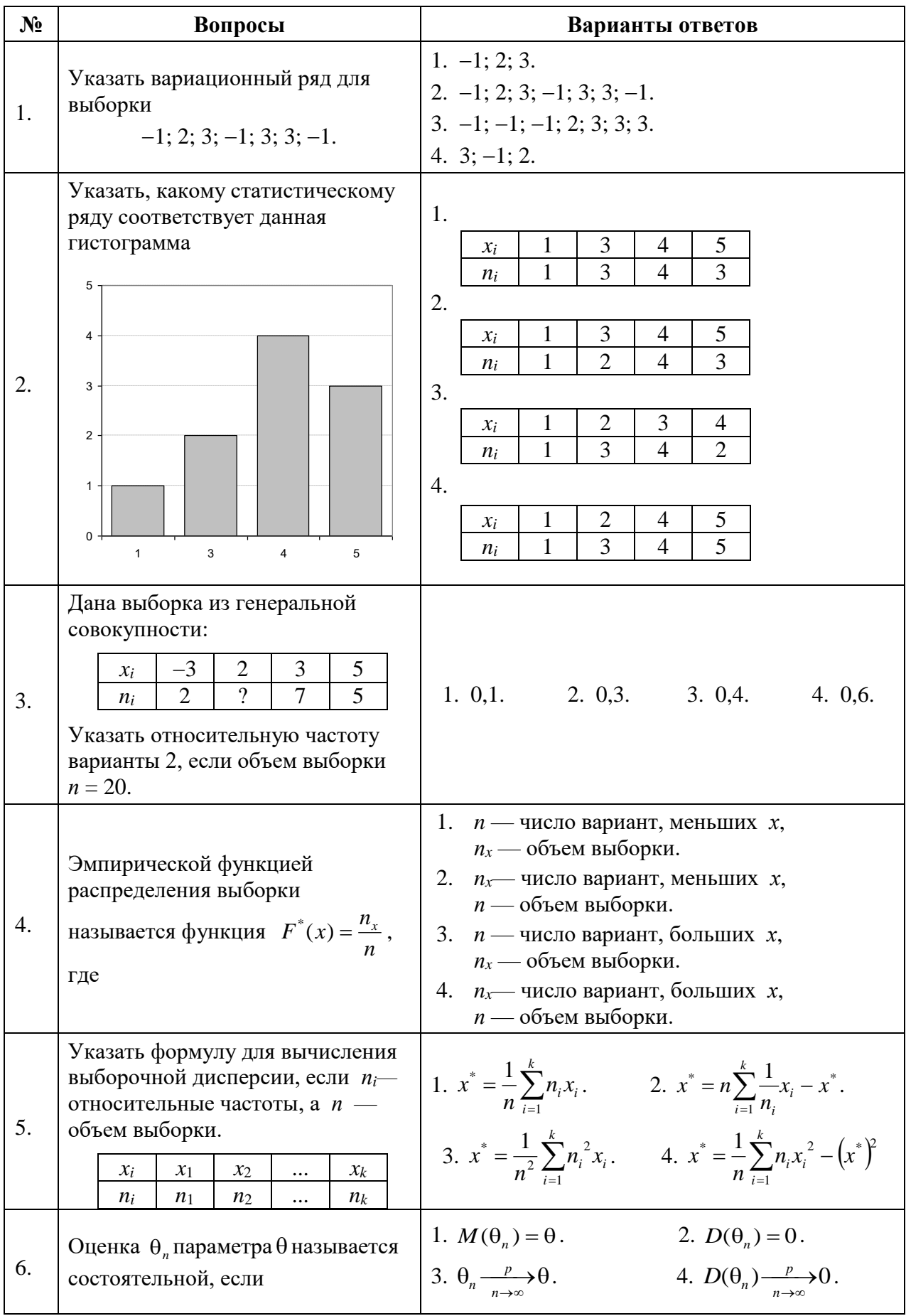

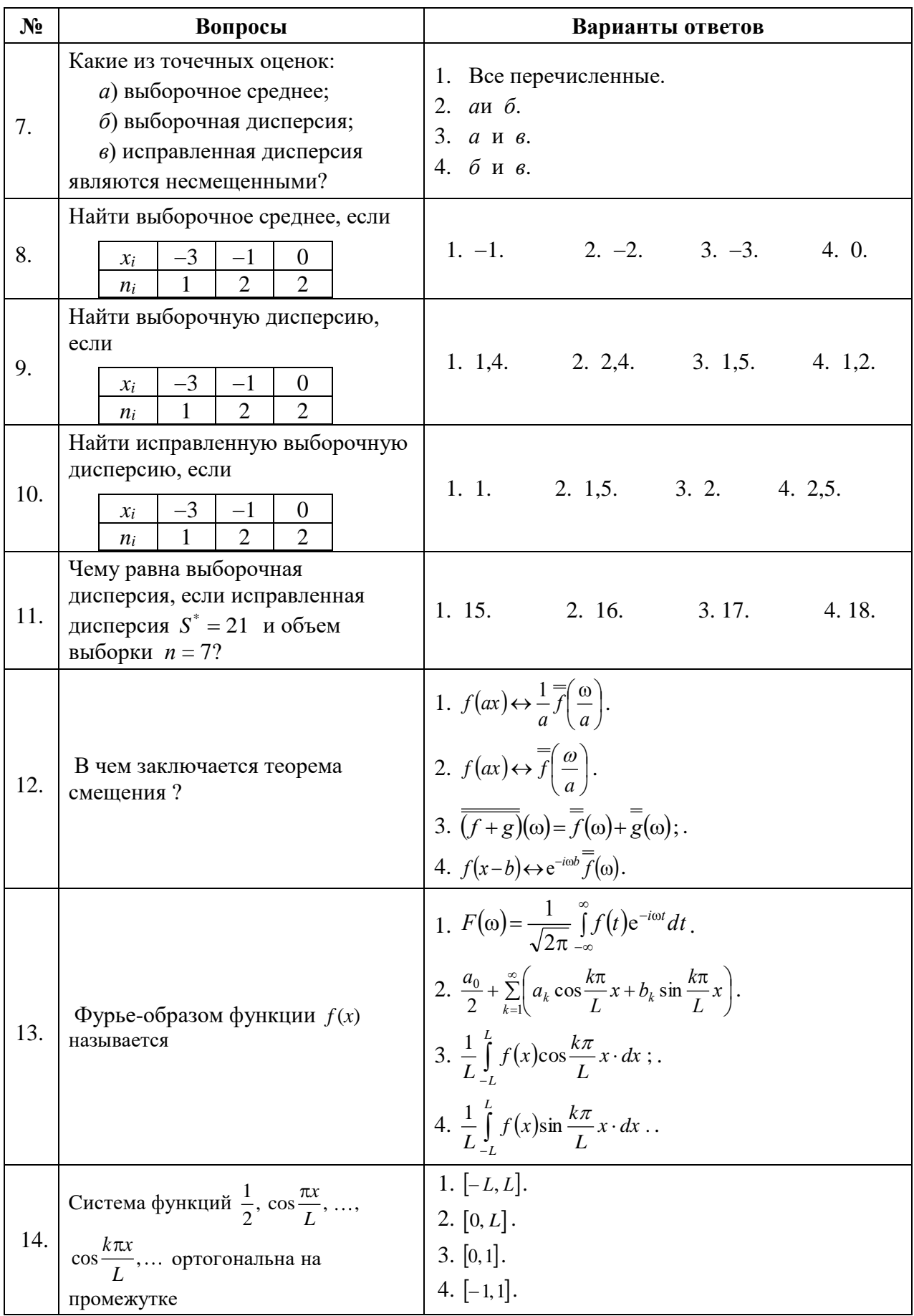

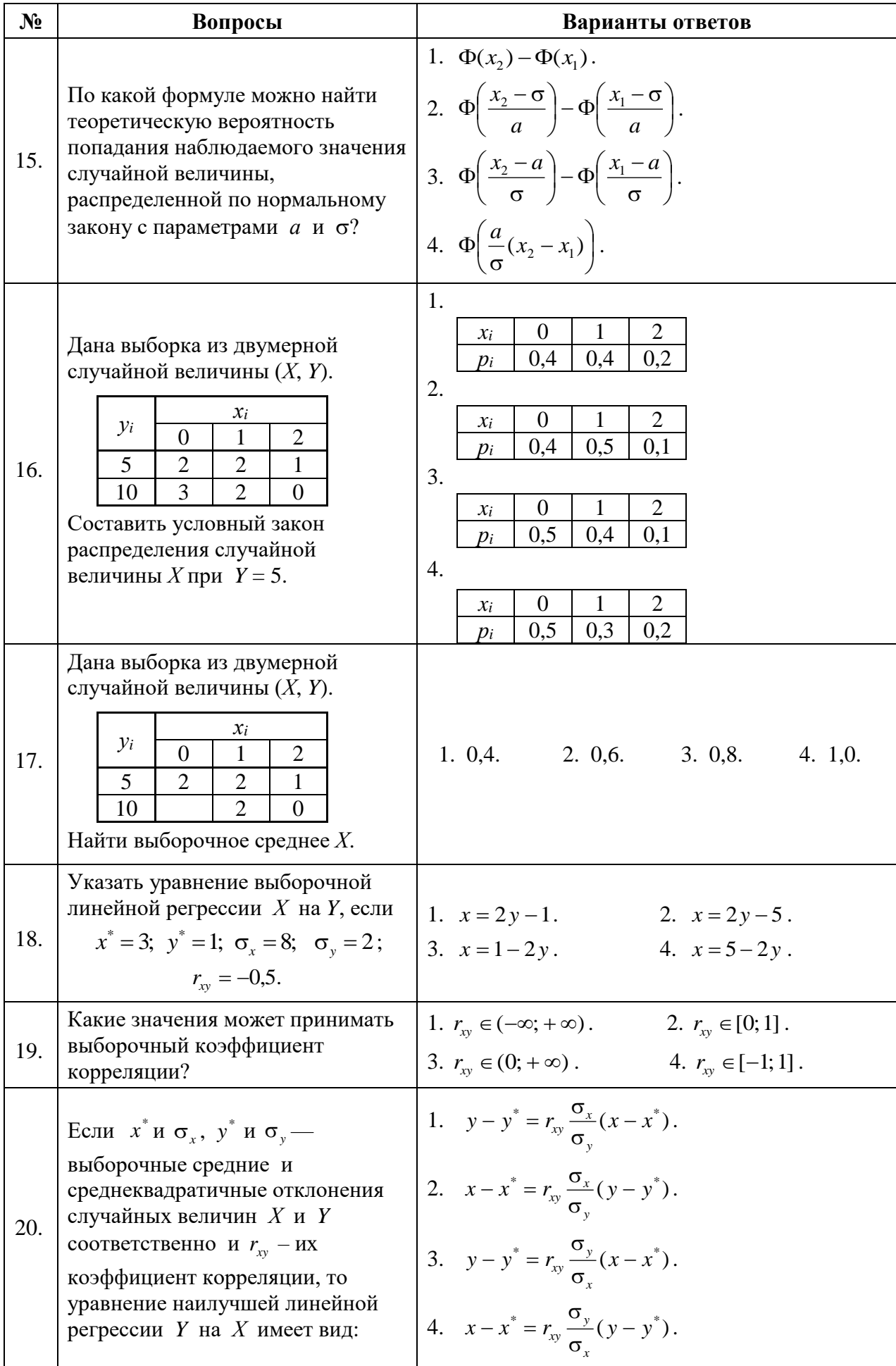

# Вариант 3

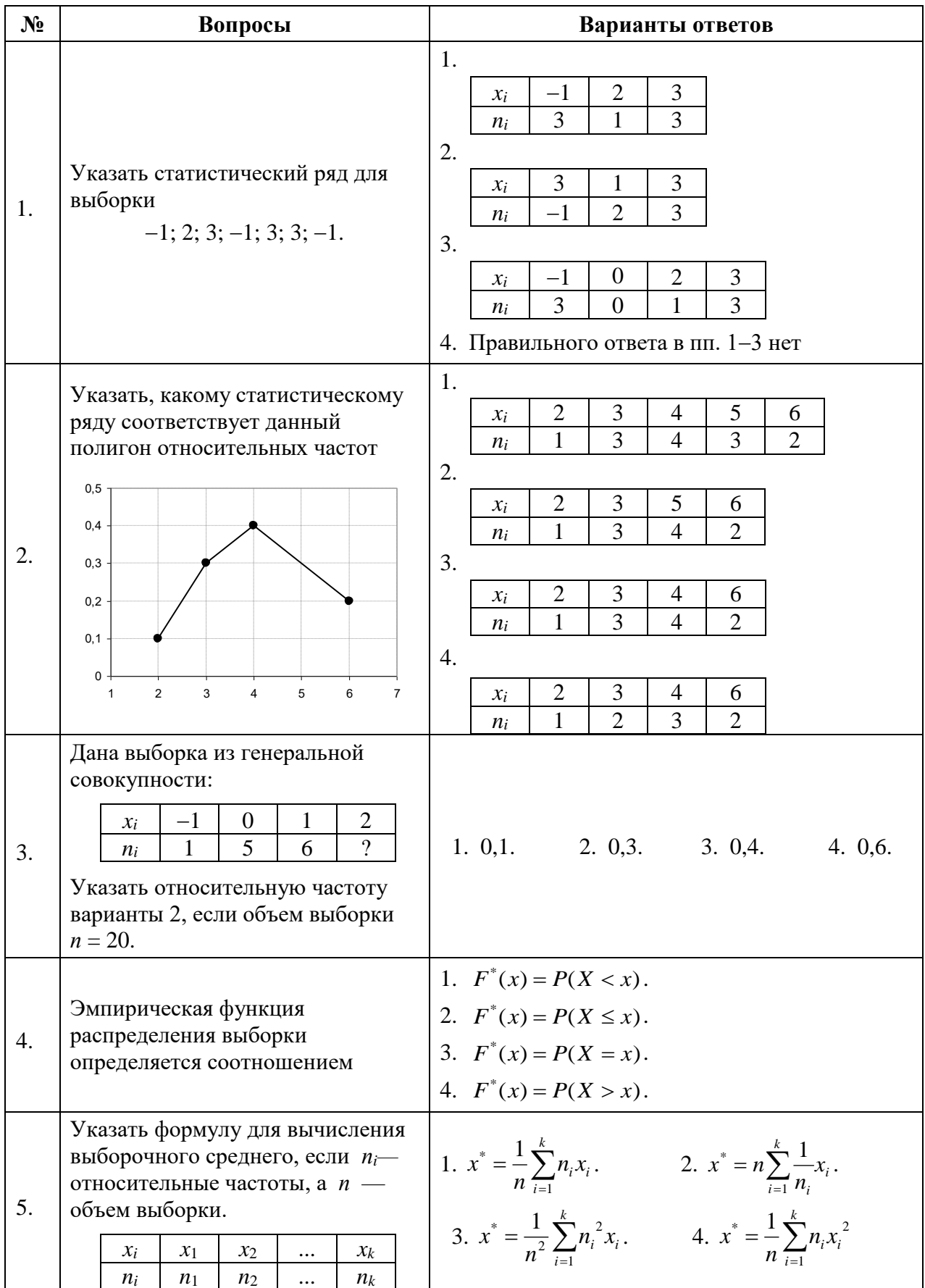

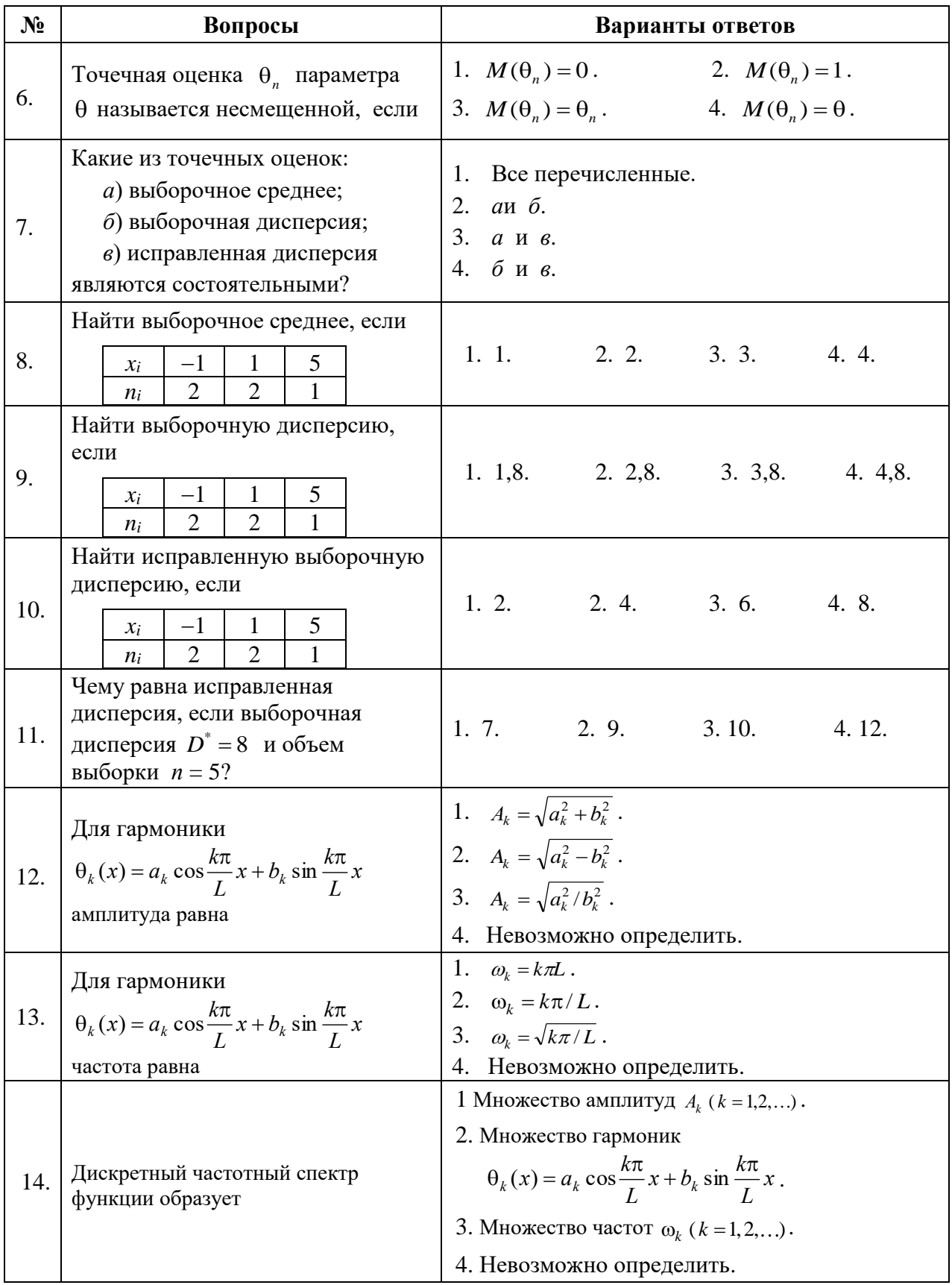

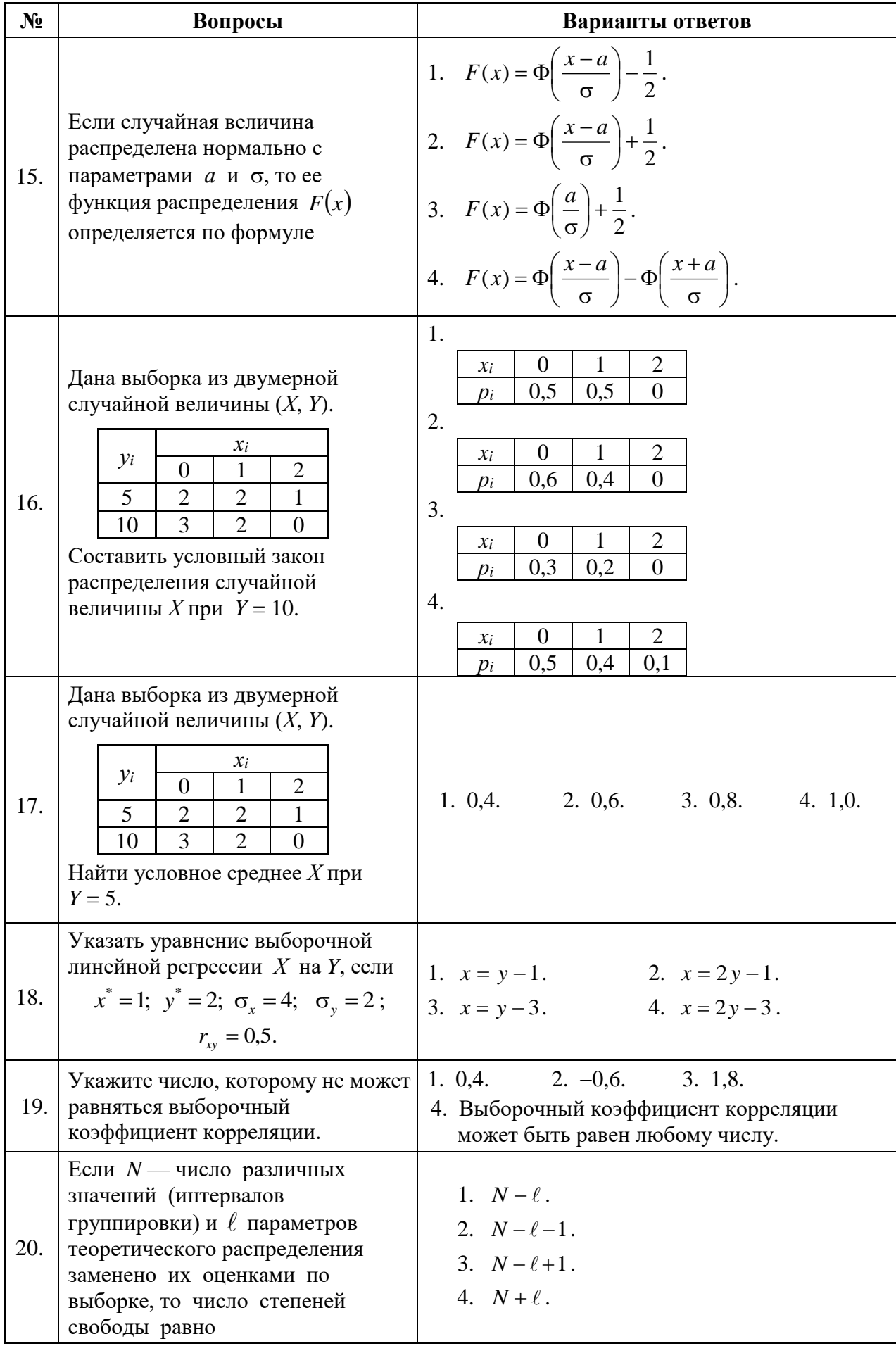

| Оценка                                       |                               |                                        |                                    |
|----------------------------------------------|-------------------------------|----------------------------------------|------------------------------------|
| $\langle 2 \rangle$<br>(неудовлетворительно) | Пороговый<br>уровень освоения | <b>Углубленный</b><br>уровень освоения | Продвинутый<br>уровень<br>освоения |
|                                              | $\langle 3 \rangle$           | $\langle 4 \rangle$                    | $\langle 5 \rangle$                |
|                                              | (удовлетворительно)           | (хорошо)                               | (отлично)                          |
| Посещение менее                              | Посещение не                  | Посещение не                           | Посещение не                       |
| 50 % лекционных и                            | менее 60 %                    | менее 70 %                             | менее 85 %                         |
| практических занятий                         | лекционных и                  | лекционных и                           | лекционных и                       |
|                                              | практических                  | практических                           | практических                       |
|                                              | занятий                       | занятий                                | занятий                            |
| Студент не знает                             | Студент                       | Студент хорошо                         | Студент в полном                   |
| значительной части                           | поверхностно знает            | знает материал,                        | объёме знает                       |
| материала, допускает                         | материал основных             | грамотно и по                          | материал,                          |
| существенные                                 | разделов и тем                | существу излагает                      | грамотно и по                      |
| ошибки в ответах на                          | учебной                       | его, допуская                          | существу излагает                  |
| вопросы                                      | дисциплины,                   | некоторые                              | его, не допуская                   |
|                                              | допускает                     | неточности в                           | существенных                       |
|                                              | неточности в ответе           | ответе на вопрос.                      | неточностей в                      |
|                                              | на вопрос                     |                                        | ответе на вопрос                   |
| Не умеет находить                            | Иногда находит                | Уверенно находит                       | Безошибочно                        |
| решения большинства                          | решения                       | решения                                | находит                            |
| предусмотренных                              | предусмотренных               | предусмотренных                        | решения                            |
| программой обучения                          | программой                    | программой                             | предусмотренных                    |
| заданий                                      | обучения заданий              | обучения заданий                       | программой                         |
|                                              |                               |                                        | обучения заданий                   |
| Большинство                                  | Предусмотренные               | Предусмотренные                        | Предусмотренные                    |
| предусмотренных                              | программой                    | программой                             | программой                         |
| программой обучения                          | обучения задания              | обучения задания                       | обучения задания                   |
| заданий не выполнено                         | выполнены                     | успешно                                | успешно                            |
|                                              | удовлетворительно             | выполнены                              | выполнены                          |

**6.2.3. Критерии оценок промежуточной аттестации (экзамена)** *Примерная шкала оценивания знаний по вопросам/выполнению заданий* **экзамена**

*Примерная шкала оценивания знаний в тестовой форме:*

| Количество правильных ответов, % | Оценка              |  |
|----------------------------------|---------------------|--|
| 0-49                             | Неудовлетворительно |  |
| 50-70                            | Удовлетворительно   |  |
| $71 - 85$                        | Хорошо              |  |
| 86-100                           | ( )тлично           |  |

## **7. УЧЕБНО-МЕТОДИЧЕСКОЕ И ИНФОРМАЦИОННОЕ ОБЕСПЕЧЕНИЕ ДИСЦИПЛИНЫ**

## **7.1. Основная литература**

1. Высшая математика. Том 5. Теория вероятностей. Основы математической статистики. Теория функций комплексного переменного. Операционное исчисление [Электронный ресурс]: Учебник/ А.П. Господариков [и др.].– Электрон.текстовые данные.– СПб.: Санкт-Петербургский горный университет, 2015.– 207 c. http://www.bibliocomplectator.ru/book/?id=71691

2. Высшая математика: учебник / В.С. Шипачев. – М.: ИНФРА-М, 2018. – 479 с. http://znanium.com/catalog/product/851522

3. Теория вероятностей и математическая статистика: Учеб. пособие / Под ред. В.И. Ермакова. - М.: ИНФРА-М, 2004. - 287 с.: 60x90 1/16. - (Высшее образование). (переплет) ISBN 5-16-001561-2. http://znanium.com/catalog/product/76845

4. Математический практикум. Часть 5. Теория вероятностей и основы математической статистики. Теория функций комплексной переменной. Операционное исчисление. Элементы теории поля: Учебно-методическое пособие / А.П. Господариков, В.В. Ивакин, И.А. Лебедев, С.Е. Мансурова, А.А. Яковлева. Национальный минеральносырьевой университет «Горный». – СПб, 2014. – 187 с. (ISBN 978-5-94211-685-9(ч.5), ISBN 978-5-94211-684-2).

http://irbis.spmi.ru/jirbis2/index.php?option=com\_irbis&view=irbis&Itemid=374&task=set\_stati c\_req&bns\_string=NWPIB,ELC,ZAPIS&req\_irb=<.>I=%D0%90%2088717%2F%D0%9C%20 34%2D907324<.>

#### **7.2. Дополнительная литература**

1. Вентцель Е.С., Овчаров А.А. Теория вероятностей и ее инженерные приложения. – М.: Наука, 1988.

2. Вентцель Е.С., Овчаров А.А. Теория случайных процессов и ее инженерные приложения. – М.: Наука, 1991.

**3.** Гмурман В.Е. Руководство к решению задач по теории вероятностей и математической статистике. – М.: Юрайт, 2013.

4. Свешников, А.А. Сборник задач по теории вероятностей, математической статистике и теории случайных функций – Санкт-Петербург: Лань, 2013. – 448 с. https://e.lanbook.com/book/5711

5. Бочаров, П. П. Теория вероятностей. Математическая статистика [Электронный ресурс] / П. П. Бочаров, А. В. Печинкин. - 2-е изд. - М. : ФИЗМАТЛИТ, 2005. - 296 с. - ISBN 5- 9221-0633-3.

http://znanium.com/catalog/product/405754

#### **7.3. Базы данных, электронно-библиотечные системы, информационно-справочные и поисковые системы**

1. Европейская цифровая библиотека Europeana: http://www.europeana.eu/portal

2. КонсультантПлюс: справочно-поисковая система [Электронный ресурс]. http://www.consultant.ru

3. Информационно-издательский центр по геологии и недропользованию Министерства природных ресурсов и экологии Российской Федерации - ООО "ГЕОИНФОРММАРК": http://www.geoinform.ru

4. Информационно-аналитический центр «Минерал»: http://www.mineral.ru

5. Мировая цифровая библиотека: http://wdl.org/ru

6. Научная электронная библиотека «Scopus»: https://www.scopus.com

7. Научная электронная библиотека ScienceDirect: http://www.sciencedirect.com

8. Научная электронная библиотека «eLIBRARY»: https://elibrary.ru

9. Портал «Гуманитарное образование» http://www.humanities.edu.ru

10. Федеральный портал «Российское образование» http://www.edu.ru

11. Федеральное хранилище «Единая коллекция цифровых образовательных ресурсов» http://school-collection.edu.ru

12. Поисковые системы Yandex, Rambler, Yahoo и др.

13. Электронно-библиотечная система издательского центра «Лань»: https://e.lanbook.com/books

14. Электронная библиотека Российской Государственной Библиотеки (РГБ): http://elibrary.rsl.ru

15. Электронная библиотека учебников: http://studentam.net

16. Электронно-библиотечная система «ЭБС ЮРАЙТ»: http://www.biblio-online.ru.

17. Электронная библиотечная система «Национальный цифровой ресурс «Руконт»»: http://rucont.ru

18. Электронно-библиотечная система http://www.sciteclibrary.ru

#### **7.4. Учебно-методическое обеспечение самостоятельной работы студента**

1. Шабаева М.Б. Элементы математической статистики. Методические указания для самостоятельной работы. - Горный университет, 2013.

http://irbis.spmi.ru/jirbis2/index.php?option=com\_irbis&view=irbis&Itemid=402&task=s et\_static\_req&bns\_string=NWPIB,ELC,ZAPIS&req\_irb=<.>I=%D0%90%2088573%2F%D0% 9C%2034%2D415835950<.>

2. Господариков А.П., Ивакин В.В., Лебедев И.А., Зацепин М.А. Высшая математика. Теория вероятностей и основы математической статистики. Учебное пособие.- Горный университет, 2013.

http://irbis.spmi.ru/jirbis2/index.php?option=com\_irbis&view=irbis&Itemid=374&task=s et\_static\_req&bns\_string=NWPIB,ELC,ZAPIS&req\_irb=<.>I=%D0%90%2088456%2F%D0% 92%2093%2D321674<.>

5. Господариков А.П. и др. Теория поля. Ряды Фурье. Операционное исчисление. Математическая физика. Математическая статистика. Линейное программирование (сборник РГЗ) / Учебно-методическое пособие – Горный университет, 2013.

http://irbis.spmi.ru/jirbis2/index.php?option=com\_irbis&view=irbis&Itemid=374&task=s et\_static\_req&bns\_string=NWPIB,ELC,ZAPIS&req\_irb=<.>I=%D0%90%2088690%2F%D0% 92%2093%2D462777832<.>

10. Шабаева М.Б. Элементы математической статистики. Методические указания для самостоятельной работы. - Горный университет, 2016.

https://lk.spmi.ru/~dWLmv

#### **8. МАТЕРИАЛЬНО-ТЕХНИЧЕСКОЕ ОБЕСПЕЧЕНИЕ ДИСЦИПЛИНЫ**

#### **8.1. Материально-техническое оснащение аудиторий.**

Специализированные аудитории, используемые при проведении лекционных и практических занятий, оснащены мультимедийными проекторами и комплектом аппаратуры, позволяющей демонстрировать текстовые и графические материалы.

Лекционный курс читается с мультимедийным сопровождением – демонстрацией презентационного материала с помощью мультимедийного проектора.

Аудитории для практических занятий обеспечены стендовыми материалами по всем разделам дисциплины «Математика».

#### **8.1.1. Аудитории для проведения лекционных занятий**

*128 посадочных мест*

Оснащенность: Стол – 65 шт., стул – 128 шт., кресло преподавателя – 1 шт., адаптер WU3-AA - 1 шт., источник бесперебойного питания 9130, PW9130i1000T-XL - 1 шт., коммутатор Cypress CDPS-UH4H1 HFS - 1 шт., компьютер 400 G1, N9E88ES - 1 шт., крепление потолочное PRS-KIT1420 – 1 шт., микрофон головной MW1-HMC – 1 шт., микшер TSD-MIX31RL - 1 шт., монитор PROLITETF1734MC-B1X - 1 шт., панель наборная KramerFRAME-1G/US(G) - 1 шт., панель управленияKramer RC-6IR - 1 шт., передатчик MW1-LTX-F4 - 1 шт., передатчик сигналов CH-507TXBD - 1 шт., переходник HDMI W-H(G) - 1 шт., приемник MW1-RX-F4 – 1 шт., приемник сигналов CH-507RXBD – 1 шт., проектор XEED WUX6010 – 1 шт., система акустическая Sound SM52T-WH - 8 шт., усилитель САР224, усилитель Cypress CLUX-11SA - 1 шт., шкаф монтажный WR 6612.710 - 1 шт., экран SCM-4308 - 1 шт., доска настенная белая магнитно-маркерная «Magnetoplan» - 1 шт., переносная настольная трибуна – 1 шт., плакат – 9 шт.

Перечень лицензионного программного обеспечения: MicrosoftWindows 7 ProfessionalMicrosoftOpenLicense 49379550 от 29.11.2011, MicrosoftOffice 2007 ProfessionalPlusMicrosoftOpenLicense 46431107 or 22.01.2010, CorelDRAWGraphicsSuite X5, Autodeskproduct: BuildingDesignSuiteUltimate 2016, productKey: 766H1, KasperskyEndpointSecurity, 7-zip (свободно распространяемое ПО), FoxitReader (свободно распространяемое ПО), FoxitReader (свободно распространяемое ПО), SeaMonkey (свободно распространяемое ПО), Chromium (свободно распространяемое ПО), JavaRuntimeEnvironment (свободно распространяемое ПО), doPDF (свободно распространяемое ПО), GNU ImageManipulationProgram (свободно распространяемое ПО), Inkscape (свободно распространяемое ПО), XnView (свободно распространяемое ПО), K-LiteCodecPack (свободно распространяемое ПО), FAR Manager (свободно распространяемое ПО).

#### *48 посадочных мест*

Оснащенность: Стол аудиторный для студентов – 25 шт., стул – 48 шт., кресло преподавателя – 1 шт., доска настенная белая магнитно-маркерная «Magnetoplan» - 1 шт, переносная настольная трибуна – 1 шт., плакаты – 8 шт., стойка мобильная – 1 шт., экран SCM-16904 Champion – 1 шт., проектор XEED WUX450ST – 1 шт., ноутбук 90NB0AQ2-M01400 - 1 шт., источник бесперебойного питания ProtectionStation 800 USB DIN – 1 шт.

Перечень лицензионного программного обеспечения: MicrosoftWindows 8 Professional (ГК № 875-09/13 от 30.09.2013 "На поставку компьютерной техники" ), MicrosoftOffice 2007 ProfessionalPlusMicrosoftOpenLicense 46431107 от 22.01.2010 CorelDRAWGraphicsSuite X5 , Autodeskproduct: BuildingDesignSuiteUltimate 2016, productKey: 766H1, KasperskyEndpointSecurity , 7-zip (свободно распространяемое ПО), FoxitReader (свободно распространяемое ПО), FoxitReader (свободно распространяемое ПО), SeaMonkey (свободно распространяемое ПО), Chromium (свободно распространяемое ПО), JavaRuntimeEnvironment (свободно распространяемое ПО), doPDF (свободно распространяемое ПО), GNU ImageManipulationProgram (свободно распространяемое ПО), Inkscape (свободно распространяемое ПО), XnView (свободно распространяемое ПО), K-LiteCodecPack (свободно распространяемое ПО), FAR Manager (свободно распространяемое ПО).

#### **8.1.2. Аудитории для проведения практических занятий**

*28 посадочных мест*

Оснащенность:Стол аудиторный для студентов – 15 шт., стул – 28 шт., кресло преподавателя – 1 шт., доска настенная белая магнитно-маркерная «Magnetoplan» - 1 шт., переносная настольная трибуна – 1 шт., плакат – 4 шт.

Перекатная мультимедийная установка (ноутбук AcerAspire7720 (Intel(R) Core (TM)2 DuoCPUT7700 2.40GHz 2 ГБ); мышь проводная GeniusLaser; проектор DLPTexasInstrumentsVLT-XD600LP; стойка передвижная металлическая многоярусная).

Перечень лицензионного программного обеспечения: MicrosoftWindowsPro 7 RUS (Контракт № 0372100009514000092-0003177-01 от 02.09.2014, MicrosoftOfficeStd 2007 RUS (Контракт № 0372100009514000092-0003177-01 от 09.10.2014), MicrosoftOpenLicense 46082032 от 30.10.2009 , Антивирусное программное обеспечение KasperskyEndpointSecurity , 7-zip (свободно распространяемое ПО), FoxitReader (свободно распространяемое ПО), SeaMonkey (свободно распространяемое ПО), Chromium (свободно распространяемое ПО), Java 8 RuntimeEnvironment (свободно распространяемое ПО), doPDF (свободно распространяемоеПО), GNU ImageManipulationProgram (свободно распространяемое ПО), Inkscape (свободно распространяемое ПО), XnView (свободно распространяемое ПО), K-LiteCodecPack (свободно распространяемое ПО), FAR Manager(свободно распространяемое ПО).

*30 посадочных мест*

Оснащенность: Стол аудиторный для студентов – 16 шт., стул – 30 шт., кресло преподавателя – 1 шт., доска настенная белая магнитно-маркерная «Magnetoplan» - 1 шт., переносная настольная трибуна – 1 шт., плакат – 4 шт.

Перекатная мультимедийная установка (ноутбук AcerAspire7720 (Intel(R) Core (TM)2 DuoCPUT7700 2.40GHz 2 ГБ); мышь проводная GeniusLaser; проектор DLPTexasInstrumentsVLT-XD600LP; стойка передвижная металлическая многоярусная).

Перечень лицензионного программного обеспечения: MicrosoftWindowsPro 7 RUS (Контракт № 0372100009514000092-0003177-01 от 02.09.2014, MicrosoftOfficeStd 2007 RUS (Контракт № 0372100009514000092-0003177-01 от 09.10.2014), MicrosoftOpenLicense 46082032 от 30.10.2009, Антивирусное программное обеспечение KasperskyEndpointSecurity , 7-zip (свободно распространяемое ПО), FoxitReader (свободно распространяемое ПО), SeaMonkey (свободно распространяемое ПО), Chromium (свободно распространяемое ПО), Java 8 RuntimeEnvironment (свободно распространяемое ПО), doPDF (свободно распространяемоеПО), GNU ImageManipulationProgram (свободно распространяемое ПО), Inkscape (свободно распространяемое ПО), XnView (свободно распространяемое ПО), K-LiteCodecPack (свободно распространяемое ПО), FAR Manager(свободно распространяемое ПО).

*16 посадочных мест*

Оснащенность: Стол компьютерный – 6 шт., кресло преподавателя – 17 шт., моноблок LenovoM93ZIntelQ87 - 16 шт. (возможность доступа к сети «Интернет»), доска настенная белая магнитно-маркерная «Magnetoplan» - 1 шт., переносная настольная трибуна – 1 шт., плакат – 8 шт.

Перечень лицензионного программного обеспечения: MicrosoftWindows 7 ProfessionalMicrosoftOpenLicense 49379550 от 29.11.2011, MicrosoftOffice 2007 ProfessionalPlusMicrosoftOpenLicense 46431107 or 22.01.2010, CorelDRAWGraphicsSuite X5 , Autodeskproduct: BuildingDesignSuiteUltimate 2016, productKey: 766H1, KasperskyEndpointSecurity , 7-zip (свободно распространяемое ПО), FoxitReader (свободно распространяемое ПО), FoxitReader (свободно распространяемое ПО), SeaMonkey (свободно распространяемое ПО), Chromium (свободно распространяемое ПО), JavaRuntimeEnvironment (свободно распространяемое ПО), doPDF (свободно распространяемое ПО), GNU ImageManipulationProgram (свободно распространяемое ПО), Inkscape (свободно распространяемое ПО), XnView (свободно распространяемое ПО), K-LiteCodecPack (свободно распространяемое ПО), FAR Manager (свободно распространяемое ПО).

#### **8.2. Помещения для самостоятельной работы:**

1. Оснащенность помещения для самостоятельной работы (Учебный центр №1): 13 посадочных мест. Стул – 25 шт., стол – 2 шт., стол компьютерный – 13 шт., шкаф – 2 шт., доска аудиторная маркерная – 1 шт., АРМ учебное ПК (монитор + системный блок) – 14 шт. Доступ к сети «Интернет», в электронную информационно-образовательную среду Университета.

Перечень лицензионного программного обеспечения: MicrosoftWindows 7 Professional (Договор № 1105-12/11 от 28.12.2011 «На поставку компьютерного оборудования» , MicrosoftOpenLicense 49379550 от 29.11.2011 ); MicrosoftOffice 2007 ProfessionalPlus (MicrosoftOpenLicense 45207312 от 03.03.2009), антивирусное программное обеспечение: KasperskyEndpointSecurity , 7-zip (свободно распространяемое ПО), FoxitReader (свободно распространяемое ПО), FoxitReader(свободно распространяемое ПО), SeaMonkey (свободно распространяемое ПО), Chromium (свободно распространяемое ПО), JavaRuntimeEnvironment (свободно распространяемое ПО), doPDF (свободно распространяемое ПО), GNUImageManipulationProgram (свободно распространяемое ПО), Inkscape (свободно распространяемое ПО), XnView (свободно распространяемое ПО), K-LiteCodecPack (свободно распространяемое ПО), FARManager (свободно распространяемое ПО).

2. Оснащенность помещения для самостоятельной работы (Учебный центр №2): 17 посадочных мест. Доска для письма маркером – 1 шт., рабочие места студентов, оборудованные ПК с доступом в сеть Университета – 17 шт., мультимедийный проектор – 1 шт., АРМ преподавателя для работы с мультимедиа – 1 шт. (системный блок, мониторы – 2 шт.), стол – 18 шт., стул – 18 шт. Доступ к сети «Интернет», в электронную информационно-образовательную среду Университета.

Перечень лицензионного программного обеспечения: MicrosoftWindows 7 Professional (Договор № 1105-12/11 от 28.12.2011 «На поставку компьютерного оборудования» , MicrosoftOpenLicense 49379550 от 29.11.2011 ); MicrosoftOffice 2007 ProfessionalPlus (MicrosoftOpenLicense 45207312 от 03.03.2009), антивирусное программное обеспечение: KasperskyEndpointSecurity , 7-zip (свободно распространяемое ПО), FoxitReader (свободно распространяемое ПО), FoxitReader (свободно распространяемое ПО), SeaMonkey (свободно распространяемое ПО), Chromium (свободно распространяемое ПО), JavaRuntimeEnvironment (свободно распространяемое ПО), doPDF (свободно распространяемое ПО), GNUImageManipulationProgram (свободно распространяемое ПО), Inkscape (свободно распространяемое ПО), XnView (свободно распространяемое ПО), K-LiteCodecPack (свободно распространяемое ПО), FARManager (свободно распространяемое ПО).

3. Оснащенность помещения для самостоятельной работы (Инженерный корпус): 16 посадочных мест. Стол компьютерный для студентов (тип 4) - 3 шт., стол компьютерный для студентов (тип 6) - 2 шт., стол компьютерный для студентов (тип 7) - 1 шт., кресло преподавателя (сетка, цвет черный) - 17 шт., доска напольная мобильная белая магнитно-маркерная «Magnetoplan» 1800мм×1200мм - 1 шт., моноблок Lenovo M93Z Intel Q87 - 17 шт., плакат - 5 шт. Доступ к сети «Интернет», в электронную информационно-образовательную среду Университета.

Перечень лицензионного программного обеспечения: MicrosoftWindows 7 Professional (MicrosoftOpenLicense 49379550 or 29.11.2011 ); MicrosoftOffice 2007 ProfessionalPlus (MicrosoftOpenLicense 46431107 от 22.01.2010 ); CorelDRAWGraphicsSuite X5 ( ), Autodeskproduct: BuildingDesignSuiteUltimate 2016, productKey: 766H1, антивирусное программное обеспечение: KasperskyEndpointSecurity , 7-zip (свободно распространяемое ПО), FoxitReader (свободно распространяемое ПО), FoxitReader (свободно распространяемое ПО), SeaMonkey (свободно распространяемое ПО), Chromium (свободно распространяемое ПО), JavaRuntimeEnvironment (свободно распространяемое ПО), doPDF (свободно распространяемое ПО), GNUImageManipulationProgram (свободно распространяемое ПО), Inkscape (свободно распространяемое ПО), XnView (свободно распространяемое ПО), K-LiteCodecPack (свободно распространяемое ПО), FARManager (свободно распространяемое ПО), CiscoPacketTracer 7.1 (свободно распространяемое ПО), Quantum GIS (свободно распространяемое ПО), Python (свободно распространяемое ПО), R (свободно распространяемое ПО), Rstudio (свободно распространяемое ПО), SMathStudio (свободно распространяемое ПО), GNU Octave (свободно распространяемое ПО), Scilab (свободно распространяемое ПО).

#### **8.3. Помещения для хранения и профилактического обслуживания оборудования:**

1. Центр новых информационных технологий и средств обучения

Оснащенность: персональный компьютер - 2 шт. (доступ к сети «Интернет»), монитор - 4 шт., сетевой накопитель - 1 шт., источник бесперебойного питания - 2 шт., телевизор плазменный Panasonic - 1 шт., точка Wi-Fi - 1 шт., паяльная станция - 2 шт., дрель - 5 шт., перфоратор - 3 шт., набор инструмента - 4 шт., тестер компьютерной сети - 3 шт., баллон со сжатым газом - 1 шт., паста теплопроводная - 1 шт., пылесос - 1 шт., радиостанция - 2 шт., стол – 4 шт., тумба на колесиках - 1 шт., подставка на колесиках - 1 шт., шкаф - 5 шт., кресло - 2 шт., лестница Alve - 1 шт.

Перечень лицензионного программного обеспечения: MicrosoftWindows 7 Professional (Лицензионное соглашение MicrosoftOpenLicense 60799400 от 20.08.2012), MicrosoftOffice 2010 ProfessionalPlus (Лицензионное соглашение MicrosoftOpenLicense 60799400 от 20.08.2012), антивирусное программное обеспечение: KasperskyEndpointSecurity , 7-zip (свободно распространяемое ПО), FoxitReader (свободно распространяемое ПО), FoxitReader (свободно распространяемое ПО), SeaMonkey (свободно распространяемое ПО), Chromium (свободно распространяемое ПО), JavaRuntimeEnvironment (свободно распространяемое ПО), doPDF (свободно распространяемое ПО), GNUImageManipulationProgram (свободно распространяемое ПО), Inkscape (свободно распространяемое ПО), XnView (свободно распространяемое ПО), K-LiteCodecPack (свободно распространяемое ПО), FARManager (свободно распространяемое ПО).

2. Центр новых информационных технологий и средств обучения

Оснащенность: стол - 5 шт., стул - 2 шт., кресло - 2 шт., шкаф - 2 шт., персональный компьютер - 2 шт. (доступ к сети «Интернет»), монитор - 2 шт., МФУ - 1 шт., тестер компьютерной сети - 1 шт., баллон со сжатым газом - 1 шт., шуруповерт - 1 шт.

Перечень лицензионного программного обеспечения: MicrosoftWindows 7 Professional (Лицензионное соглашение MicrosoftOpenLicense 60799400 от 20.08.2012), MicrosoftOffice 2007 ProfessionalPlus (Лицензионное соглашение MicrosoftOpenLicense 46431107 от 22.01.2010), антивирусное программное обеспечение: KasperskyEndpointSecurity , 7-zip (свободно распространяемое ПО), FoxitReader (свободно распространяемое ПО), FoxitReader (свободно распространяемое ПО), SeaMonkey (свободно распространяемое ПО), Chromium (свободно распространяемое ПО), JavaRuntimeEnvironment (свободно распространяемое ПО), doPDF (свободно распространяемое ПО), GNUImageManipulationProgram (свободно распространяемое ПО), Inkscape (свободно распространяемое ПО), XnView (свободно распространяемое ПО), K-LiteCodecPack (свободно распространяемое ПО), FARManager (свободно распространяемое ПО).

3. Центр новых информационных технологий и средств обучения

(Инженерный корпус):

Оснащенность: стол - 2 шт., стул - 4 шт., кресло - 1 шт., шкаф - 2 шт., персональный компьютер - 1 шт. (доступ к сети «Интернет»), веб-камера Logitech HD C510 - 1 шт., колонки Logitech - 1 шт., тестер компьютерной сети - 1 шт., дрель - 1 шт., телефон - 1 шт., набор ручных инструментов - 1 шт.

Перечень лицензионного программного обеспечения: MicrosoftWindows 7 Professional (Лицензионное соглашение MicrosoftOpenLicense 48358058 от 11.04.2011), MicrosoftOffice 2007 ProfessionalPlus (Лицензионное соглашение MicrosoftOpenLicense 46431107 от 22.01.2010), антивирусное программное обеспечение: KasperskyEndpointSecurity, 7-zip (свободно распространяемое ПО), FoxitReader (свободно распространяемое ПО), FoxitReader (свободно распространяемое ПО), SeaMonkey (свободно распространяемое ПО), Chromium (свободно распространяемое ПО), JavaRuntimeEnvironment (свободно распространяемое ПО), doPDF (свободно распространяемое ПО), GNUImageManipulationProgram (свободно распространяемое ПО), Inkscape (свободно распространяемое ПО), XnView (свободно распространяемое ПО), K-LiteCodecPack (свободно распространяемое ПО), FARManager (свободно распространяемое ПО).

#### **8.4. Лицензионное программное обеспечение:**

1. MicrosoftWindows 7 Professional (ГК № 671-08/12 от 20.08.2012 «На поставку продукции» , MicrosoftOpenLicense 49379550 от 29.11.2011 , Договор № 1105-12/11 от 28.12.2011 «На поставку компьютерного оборудования» , Лицензионное соглашение MicrosoftOpenLicense 60799400 от 20.08.2012), Лицензионное соглашение MicrosoftOpenLicense 48358058 от 11.04.2011).

2. MicrosoftWindows 8 Professional (ГК № 875-09/13 от 30.09.2013 «На поставку компьютерной техники» ).

3. Microsoft Office 2007 Professional Plus (Microsoft Open License 46082032 от 30.10.2009 , Лицензионноесоглашение Microsoft Open License 46431107 от 22.01.2010, Microsoft Open License 45207312 от 03.03.2009).